## **Prusa Slicer**

**SLQ Wiki Fabrication Lab 2024/04/26 10:43**

## **Prusa Slicer**

Prusa Slicer is the version of 3d Slic3r adapted for the [Prusa i3 MK3S](https://wiki.slq.qld.gov.au/doku.php?id=facilities:fablab:equipment-cots:prusa_i3_mk3s#prusa_i3_mk3s)

## **Prepping your 3d model for printing**

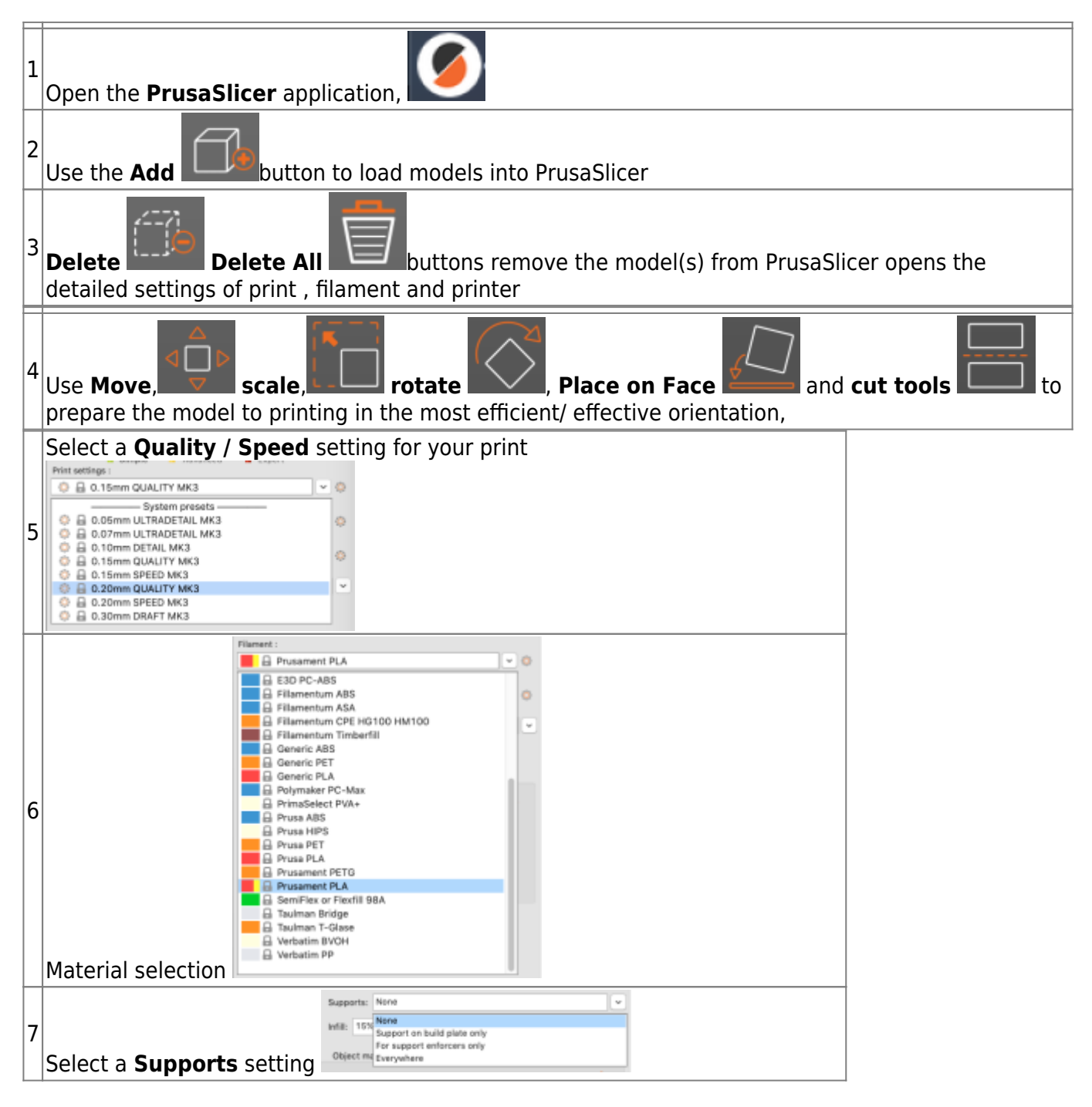

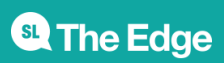

2024/04/26 10:43 Prusa Slicer

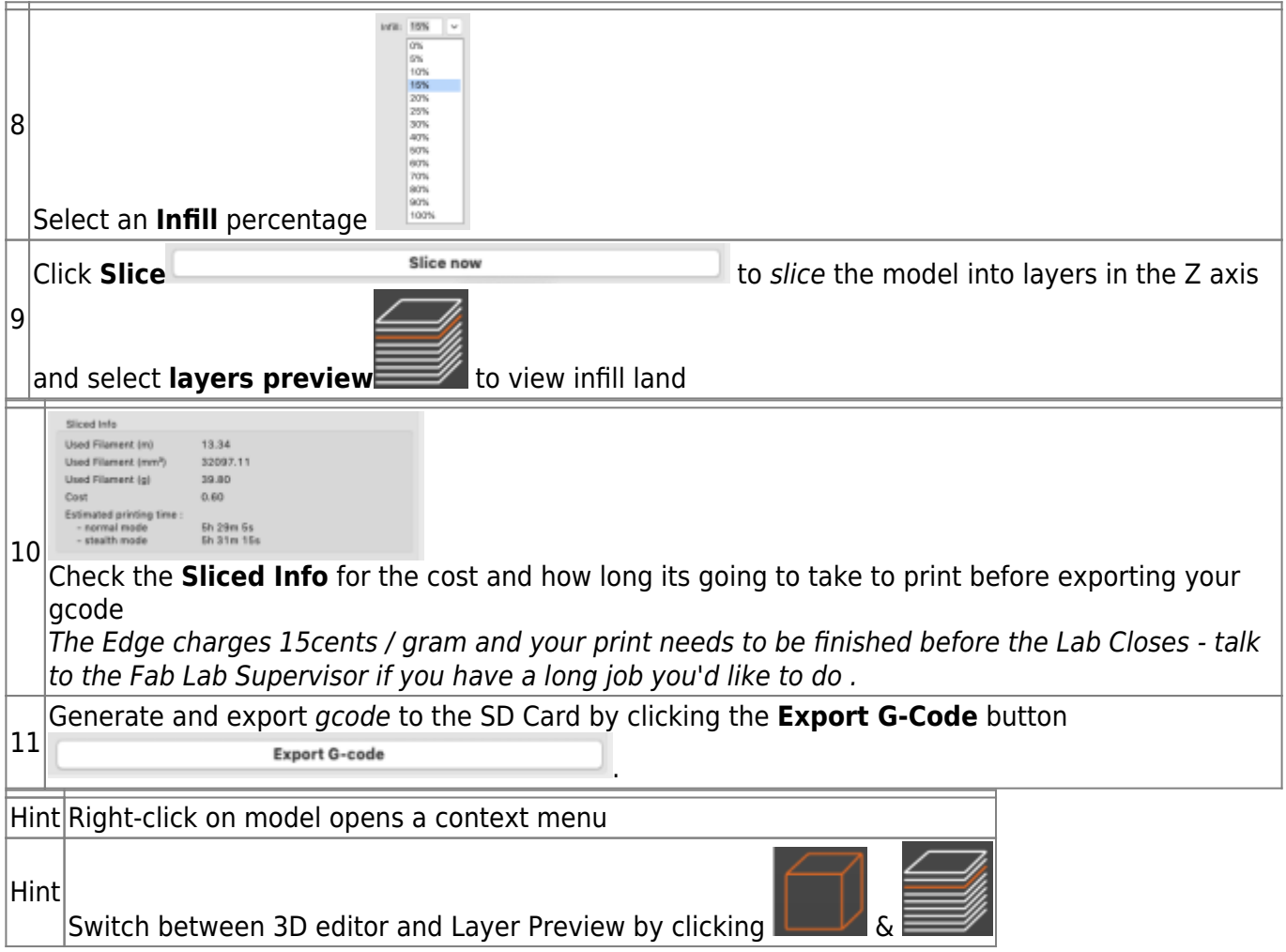